Animations 2017 ASSOCIATION DES JARDINIERS DE LATTRE SAINT QUENTIN

التنبائي

## PARTICIPEZ À L'ATELIER

## "Coccinelles, lombrics, mésanges : mieux connaître les auxiliaires du jardin"

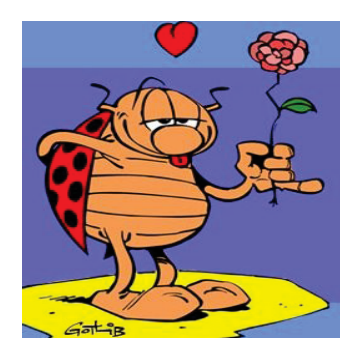

## Samedi 18 mars de 14h15 à 16h30

animé par :

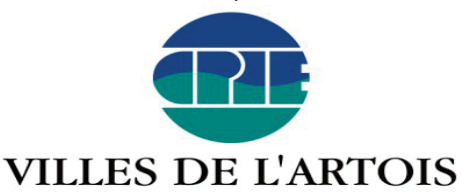

Qu'ils volent, qu'ils rampent ou qu'ils marchent, les alliés du jardinier sont partout ! Venez apprendre à les reconnaitre et à les attirer pour faire de votre jardin un havre de paix !

Prix : 5 euros par adulte comprenant l'animation par une intervenante professionnelle, et remise de fiches techniques. **GRATUIT POUR LES ENFANTS ACCOMPAGNES.** 

Lieu du stage : entrée principale du CPIE - 33 Avenue de l'Hippodrome, 62000 Arras (en face de la caisse d'épargne). COVOITURAGE POSSIBLE AU DEPART DE LATTRE SAINT QUENTIN

Attention : Nombre de participants adultes limité à 15 Pour plus de renseignement : 06.51.79.20.40 ou mail : jardinierslattre@orange.fr

Stage CPIE A renvoyer au siège de l'Association: 2 rue des trinois 62810 Lattre Saint Quentin Nombre d'enfants :